#### **Lecture 7: Input-Output Models**

[IFAC PB pg 23-35]

- Shift operators; the pulse transfer operator
- Z-transform; the pulse transfer function
- System response
- Poles and zeros
- Transformations between system representations

### **Linear System Models**

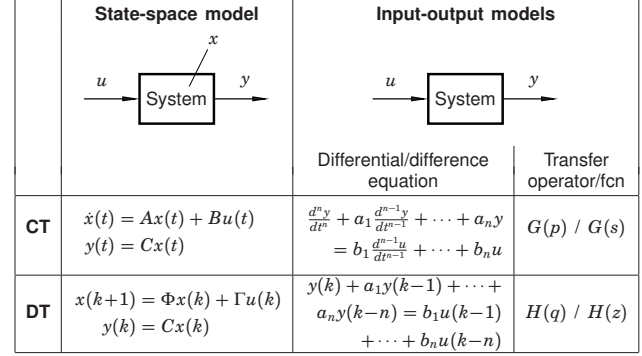

More I-O models: pulse response, step response, frequency function, ...

#### **Shift Operators**

Operators on time series Assume  $h = 1$  (the *sampling-time convention*)

Time series are doubly infinite sequences: •  $f(k): k = \ldots -1, 0, 1, \ldots$ 

# **Forward shift operator:**

- denoted *q*
- $q f(k) = f(k+1)$
- $q^n f(k) = f(k+n)$

#### **Pulse Transfer Operator**

Rewrite the state-space model using the forward shift operator:

$$
x(k + 1) = qx(k) = \Phi x(k) + \Gamma u(k)
$$

$$
y(k) = Cx(k) + Du(k)
$$

Eliminate *<sup>x</sup>*(*k*):

$$
x(k) = (qI - \Phi)^{-1} \Gamma u(k)
$$
  
\n
$$
y(k) = Cx(k) + Du(k) = C(qI - \Phi)^{-1} \Gamma u(k) + Du(k)
$$
  
\n
$$
= [C(qI - \Phi)^{-1} \Gamma + D] u(k) = H(q)u(k)
$$

5

*<sup>H</sup>*(*q*) is the *pulse transfer operator* of the system Describes how the input and output are related.

### **Shift Operators**

#### **Backward shift operator:**

- denoted *q*−<sup>1</sup>
- $q^{-1}f(k) = f(k-1)$
- $q^{-n} f(k) = f(k n)$

### **Poles and Zeros (SISO case)**

The pulse transfer function can be written as a rational function

$$
H(q) = \frac{B(q)}{A(q)}
$$

 $\deg A = n =$  the number of states  $\deg B = n_b \leq n$ 

 $A(q)$  is the characteristic polynomial of  $\Phi$ , i.e.

 $A(q) = \det(qI - \Phi)$ 

6

The *poles* of the system are given by  $A(q) = 0$ The *zeros* of the system are given by  $B(q) = 0$ 

### **Disk Drive Example**

Recall the double integrator from the previous lecture:

$$
\frac{dx}{dt} = \begin{bmatrix} 0 & 1 \\ 0 & 0 \end{bmatrix} x + \begin{bmatrix} 0 \\ 1 \end{bmatrix} u
$$

$$
y = \begin{bmatrix} 1 & 0 \end{bmatrix} x
$$

Sample with  $h = 1$ :

$$
\Phi = e^{Ah} = \begin{bmatrix} 1 & 1 \\ 0 & 1 \end{bmatrix}
$$

$$
\Gamma = \int_0^h e^{As} B \, ds = \begin{bmatrix} 0.5 \\ 1 \end{bmatrix}
$$

# **From Pulse Transfer Operator to Difference Equation**

 $y(k) = H(q)u(k)$  $A(q)y(k) = B(q)u(k)$ 

$$
(q^{n} + a_{1}q^{n-1} + \cdots + a_{n})y(k) = (b_{0}q^{n_{b}} + \cdots + b_{n_{b}})u(k)
$$

#### which means

 $y(k+n) + a_1y(k+n-1) + \cdots + a_ny(k)$  $= b_0 u (k + n_b) + \cdots + b_{n_b} u (k)$ 

#### **Disk Drive Example cont.**

Pluse transfer operator:

\n
$$
H(q) = C(qI - \Phi)^{-1} \Gamma + D
$$
\n
$$
= \begin{bmatrix} 1 & 0 \end{bmatrix} \begin{bmatrix} q-1 & -1 \\ 0 & q-1 \end{bmatrix}^{-1} \begin{bmatrix} 0.5 \\ 1 \end{bmatrix} = \frac{\begin{bmatrix} 1 & 0 \end{bmatrix} \begin{bmatrix} q-1 & 1 \\ 0 & q-1 \end{bmatrix} \begin{bmatrix} 0.5 \\ 1 \end{bmatrix}
$$
\n
$$
= \frac{0.5(q+1)}{(q-1)^2}
$$
\nTwo poles in 1, one zero in -1.

\nTwo poles in 1, one zero in -1.

\nTwo poles in the image of the image is shown in the image.

### **Difference Equation with Backward Shift**

 $y(k + n) + a_1 y(k + n - 1) + \cdots + a_n y(k)$  $= b_0 u (k + n_b) + \cdots + b_{n_b} u (k)$ 

can be written as

7

9

11

$$
y(k) + a_1y(k-1) + \cdots + a_ny(k-n)
$$
  
=  $b_0u(k-d) + \cdots + b_{n_b}u(k-d-n_b)$ 

where  $d = n - n_b$  is the *pole excess* of the system.

10

12

The *reciprocal polynomial*

$$
A^*(q)=1+a_1q+\cdots+a_nq^n=q^nA(q^{-1})
$$

is obtained from the polynomial *A* by reversing the order of the coefficients.

Now the system can instead be written as

$$
A^*(q^{-1})y(k) = B^*(q^{-1})u(k-d)
$$

**Difference Equation Example**

Using forward shift

$$
y(k + 2) + 2y(k + 1) + 3y(k) = 2u(k + 1) + u(k)
$$

can be written

$$
(q^2 + 2q + 3)y(k) = (2q + 1)u(k)
$$

Hence,

 $A(q) = q^2 + 2q + 3$  $B(q) = 2q + 1$ 

### **Difference Equation Example, continued**

### Using backward shift

 $y(k) + 2y(k-1) + 3y(k-2) = 2u(k-1) + u(k-2)$ 

can be written  $(d = 1)$ 

 $(1 + 2q^{-1} + 3q^{-2})y(k) = (2 + q^{-1})u(k - 1)$ 

Hence,

 $A^*(q^{-1}) = 1 + 2q^{-1} + 3q^{-2}$  $B^*(q^{-1}) = 2 + q^{-1}$ 

#### **Z-transform**

The discrete-time counterpart to the Laplace transform Defined on semi-infinite time series  $f(k)$ :  $k = 0, 1, ...$ 

$$
\mathcal{Z}\lbrace f(k)\rbrace = F(z) = \sum_{k=0}^{\infty} f(k) z^{-k}
$$

*z* is a complex variable

### **Example — Discrete-Time Step Signal**

13

15

Let  $y(k) = 1$  for  $k \ge 0$ . Then

$$
Y(z) = 1 + z^{-1} + z^{-2} + \dots = \frac{z}{z - 1}, \qquad |z| > 1
$$

Application of the following result for power series

$$
\sum_{k=0}^{\infty} x^k = \frac{1}{1-x} \text{ for } |x| < 1
$$

# **Example — Discrete-Time Ramp Signal**

14

16

18

Let  $y(k) = k$  for  $k \ge 0$ . Then

$$
Y(z) = 0 + z^{-1} + 2z^{-2} + 3z^{-3} \dots = \frac{z}{(z-1)^2}
$$

Application of the following result for power series

$$
\sum_{k=0}^{\infty} kx^k = \frac{x}{(1-x)^2} \text{ for } |x| < 1
$$

#### **Z-transform Table**

```
Table 2 (pg 26) in IFAC PB (ignore the middle column!)
```
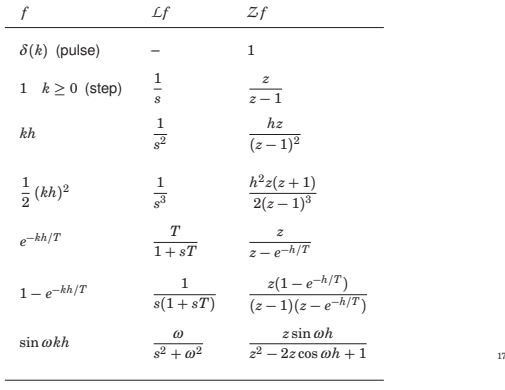

#### **Some Properties of the Z-transform**

$$
Z(\alpha f + \beta g) = \alpha F(z) + \beta G(z)
$$
  
\n
$$
Z(q^{-n} f) = z^{-n} F(z)
$$
  
\n
$$
Z(qf) = z(F(z) - f(0))
$$
  
\n
$$
Z(f * g) = Z\left\{\sum_{j=0}^{k} f(j)g(k - j)\right\} = F(z)G(z)
$$

### **From State Space to Pulse Transfer Function**  $\int x(k+1) = Φx(k) + Γu(k)$  $y(k) = Cx(k) + Du(k)$  $(z(X(z) - x(0)) = \Phi X(z) + \Gamma U(z)$  $\hat{Y}(z) = CX(z) + DU(z)$  $Y(z) = C(zI - \Phi)^{-1} z x(0) + [C(zI - \Phi)^{-1} \Gamma + D] U(z)$ The rational function  $H(z) = C(zI - \Phi)^{-1}\Gamma + D$  is called the *pulse transfer function* from *<sup>u</sup>* to *<sup>y</sup>*. It is the Z-transform of the pulse response. 19  $H(q)$  vs  $H(z)$ The pulse transfer operator  $H(q)$  and the pulse transfer function  $H(z)$  are the same rational functions They have the same poles and zeros  $H(q)$  is used in the time domain ( $q =$  shift operator)  $H(z)$  is used in the Z-domain ( $z =$  complex variable)  $20$ **Calculating System Response Using the Z-transform** 1. Find the pulse transfer function  $H(z) = C(zI - \Phi)^{-1}\Gamma + D$ 2. Compute the Z-transform of the input:  $U(z) = Z{u(k)}$ 3. Compute the Z-transform of the output:  $Y(z) = C(zI - \Phi)^{-1} z x(0) + H(z) U(z)$ 4. Apply the inverse Z-transform (table) to find the output:  $y(k) = Z^{-1}{Y(z)}$ 21 **Calculating Pulse Response Using the Z-transform** 1. Find the pulse transfer function  $H(z) = C(zI - \Phi)^{-1}\Gamma + D$ 2. The Z-transform of a pulse:  $U(z) = 1$ 3. Compute the Z-transform of the output (assuming  $x(0) =$  $(0)$ :  $Y(z) = H(z)$ 4. Apply the inverse Z-transform (table) to find the output:  $h(k) = Z^{-1}{Y(z)}$ 22 **Calculating Pulse Response directly from** *<sup>H</sup>*(*z*) Example: **Frequency Response in Continuous Time** *y*

23

Assume that 
$$
H(z) = \frac{z}{z-0.5}
$$

This can be directly written as the difference equation

$$
y(k + 1) = 0.5y(k) + u(k + 1)
$$

from which it directly follows that

 $h(0) = u(0) = 1$  $h(1) = 0.5h(0) + u(1) = 0.5$  $h(2) = 0.5^2$  $h(k) = 0.5^{k}$ 

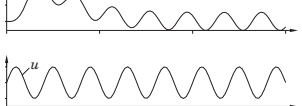

Given a stable system  $G(s)$ , the input  $u(t) = \sin \omega t$  will, after a transient, give the output

$$
y(t) = |G(i\omega)|\sin\left(\omega t + \arg G(i\omega)\right)
$$

• The amplitude and phase shift for different frequencies are given by the value of  $G(s)$  along the imaginary axes, i.e. *<sup>G</sup>*(*i*<sup>ω</sup>)

24

• Plotted in Bode and Nyquist diagrams.

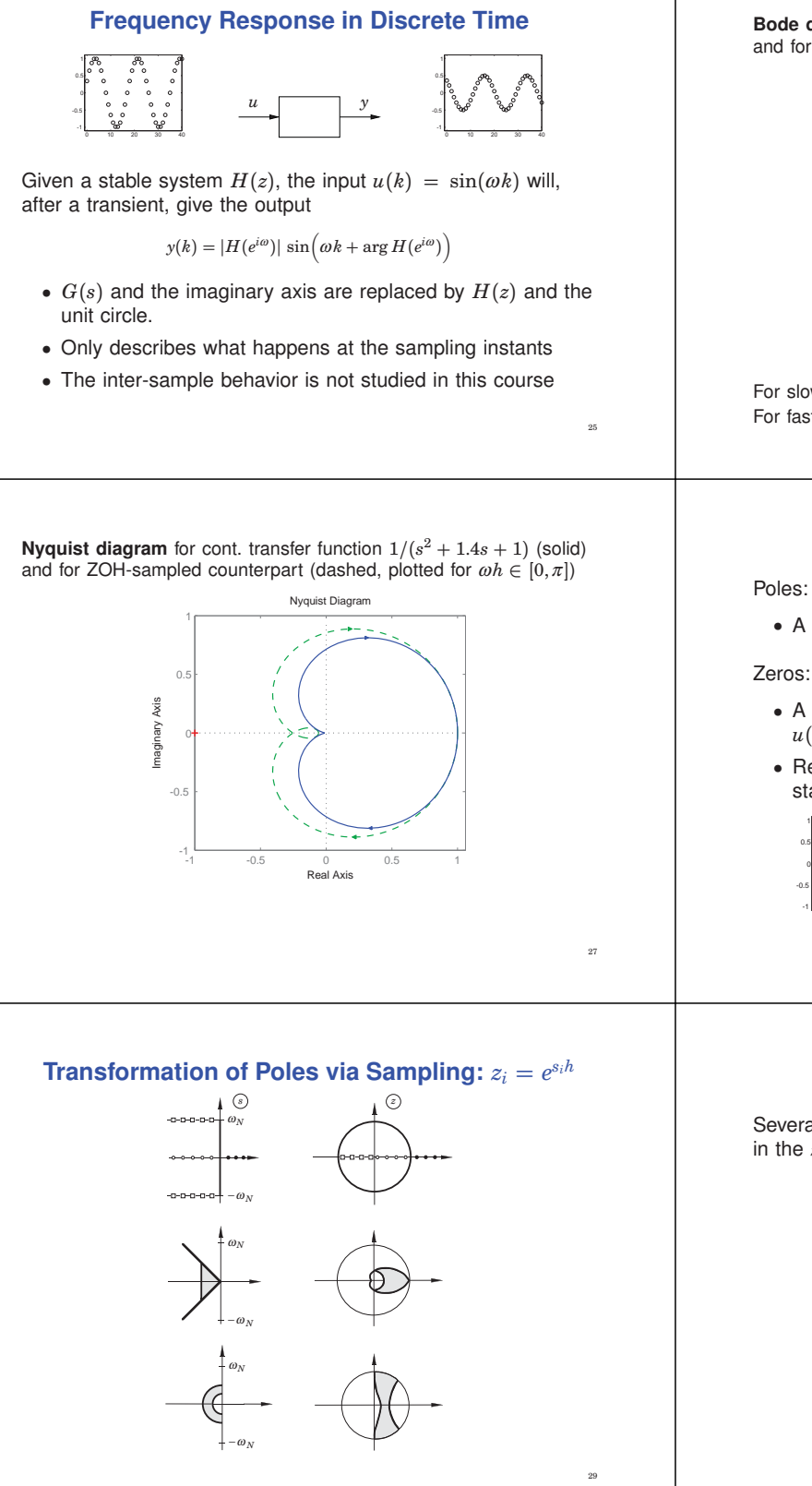

**Bode diagram** for continuous transfer function  $1/(s^2+1.4s+1)$  (solid) and for ZOH-sampled counterpart (dashed, plotted for  $\omega h \in [0, \pi]$ )

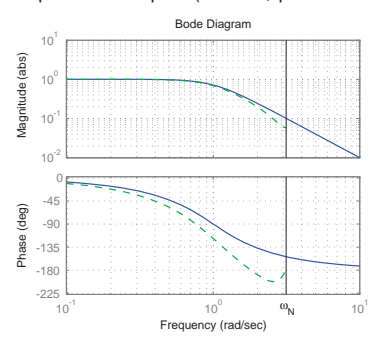

For slow signals, the hold circuit is approximately a *<sup>h</sup>*/<sup>2</sup> delay. For fast signals, the hold circuit destroys the sinusoidal shape.

### **Interpretation of Poles and Zeros**

#### Poles:

• A pole  $z = a$  is associated with the time function  $f(k) = a^k$ 

- A zero  $z = a$  implies that the transmission of the input  $u(k) = a^k$  is blocked by the system
- Related to how inputs and outputs are coupled to the states

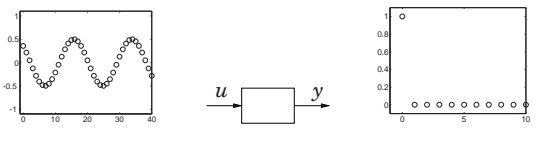

### **New Evidence of the Alias Problem**

Several points in the *s*-plane are mapped into the same point in the *z*-plane. The map is not bijective

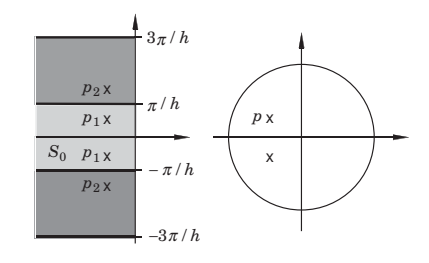

30

28

# **Sampling of a Second Order System**

$$
G(s) = \frac{\omega_0^2}{s^2 + 2\zeta \omega_0 s + \omega_0^2}, \qquad |\zeta| < 1
$$
  

$$
\times \omega_0
$$
  

$$
\varphi
$$
  

$$
\times \omega_0
$$
  

$$
\varphi
$$
  

$$
\times
$$
  

$$
\times
$$
  

$$
\times
$$
  

$$
\times
$$

- Larger  $\omega_0 \Rightarrow$  faster system response
- Smaller  $\varphi \Rightarrow$  larger damping (relative damping  $\zeta = \cos \varphi$ ). (Common design choice:  $\zeta = \cos 45^\circ \approx 0.7$ )

31

35

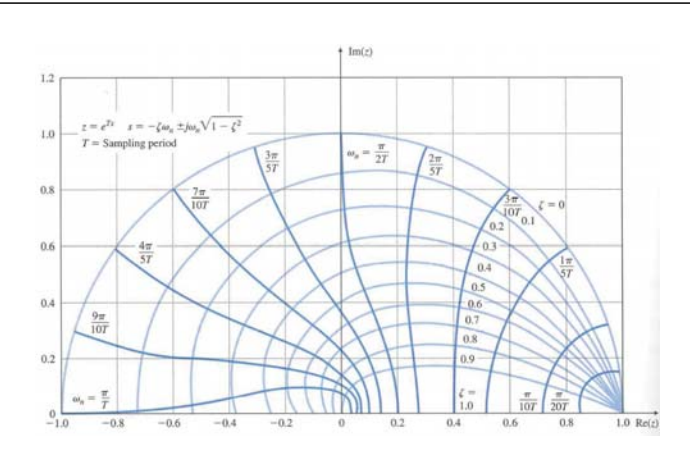

### **Transformation of Zeros via Sampling**

- More complicated than for poles
- Extra zeros may appear in the sampled system
- There can be zeros outside the unit circle (non-minimum phase) even if the continuous system has all the zeros in the left half plane
- For short sampling periods

 $z_i \approx e^{s_i h}$ 

# **Sampling of a Second Order System**

 $z^2 + a_1 z + a_2 = 0$ 

The poles of the sampled system are given by

where

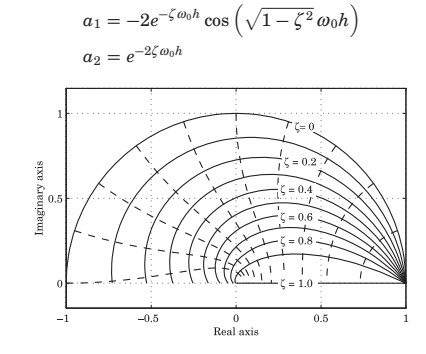

32

36

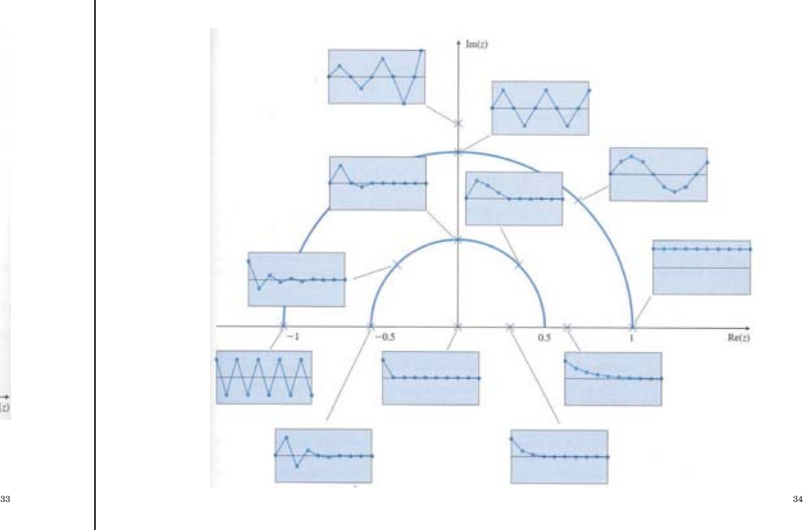

# **Calculation of**  $H(z)$  **Given**  $G(s)$

Three approaches:

- 1. Make state-space realization of *<sup>G</sup>*(*s*). Sample to get <sup>Φ</sup> and Γ. Then  $H(z) = C(zI - Φ)^{-1}Γ + D$ .
- 2. Directly using the formula

$$
H_{zoh}(z) = \frac{z-1}{z} \frac{1}{2\pi i} \int_{\gamma - i\infty}^{\gamma + i\infty} \frac{e^{sh}}{z - e^{sh}} \frac{G(s)}{s} ds
$$

$$
= \sum_{s=s_i} \frac{1}{z - e^{sh}} \text{Res} \left\{ \frac{e^{sh} - 1}{s} G(s) \right\}
$$

- $s_i$  are the poles of  $G(s)$  and Res denotes the residue.
- outside the scope of the course

### 3. Use Table 3 (pg 28) in IFAC PB

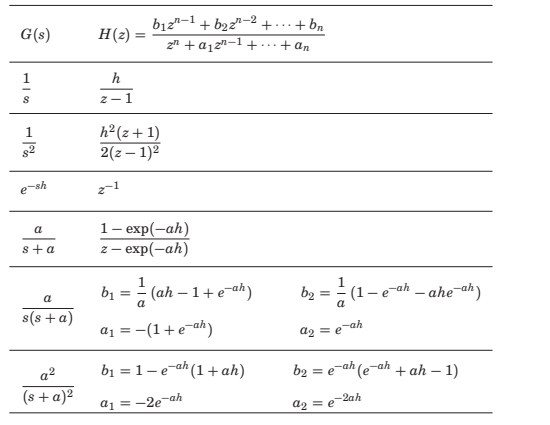

### **Examples in Matlab**

```
\gg Phi = [0.5 -0.2; 0 0];
> Gamma = [2: 1]:>> C = [1 0];\gg D = 0;
> h = 1;
>> H = ss(Phi, Gamma, C, D, h);
>> zpk(H)
>> % From cont-time transfer function to discrete-time
>> % pulse transfer function
\Rightarrow s = zpk('s');
>> G = 1/s^3;
\Rightarrow H = c2d(G,h)
>> % Another way
\gg G = tf([1], [1 3 2 0]);
\Rightarrow G = ss(G);
\Rightarrow H = c2d(G, h):
> t f(H) 39
```
# **Calculation of**  $H(z)$  **Given**  $G(s)$

**Example:** For  $G(s) = e^{-\tau s}/s^2$ , the previous lecture gave

$$
x(hh + h) = \Phi x(hh) + \Gamma_1 u(hh - h) + \Gamma_0 u(hh)
$$
  

$$
\Phi = \begin{pmatrix} 1 & h \\ 0 & 1 \end{pmatrix} \qquad \Gamma_1 = \begin{pmatrix} \tau \left( h - \frac{\tau}{2} \right) \\ \tau \end{pmatrix} \qquad \Gamma_0 = \begin{pmatrix} \frac{(h - \tau)^2}{2} \\ \frac{h}{2} \end{pmatrix}
$$

With  $h = 1$  and  $\tau = 0.5$ , this gives

$$
H(z) = C(zI - \Phi)^{-1}(\Gamma_0 + \Gamma_1 z^{-1}) = \frac{0.125(z^2 + 6z + 1)}{z(z^2 - 2z + 1)}
$$

38

Order: 3 Poles: 0, 1, and 1 Zeros:  $-3 \pm \sqrt{8}$ 

37